# **Szabad felhasználású térinformatikai nézegetı szoftverek ArcGIS Explorer és ArcReader**

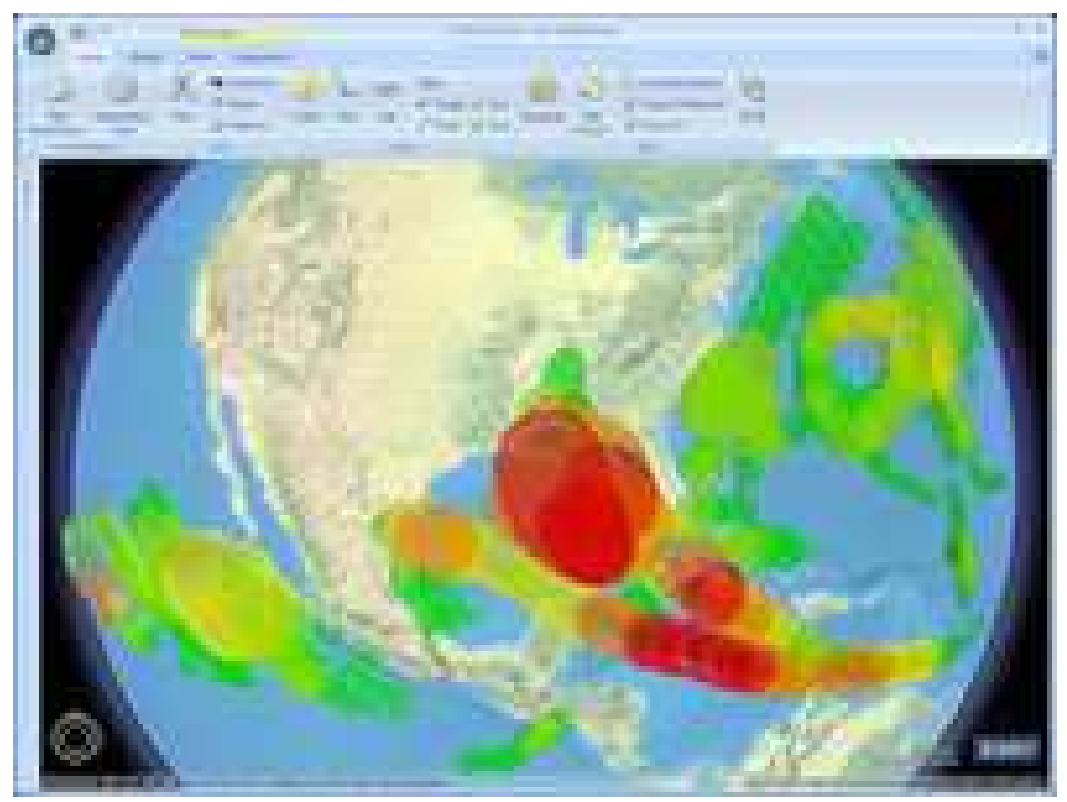

#### **Rövid ismertetés**

#### **ArcGIS Explorer**

**ArcGIS Explorer** szabad felhasználású, szabadon letölthet ı térinformatikai nézegető program, amely segít GIS (térinformatikai) információk megjelenítésében, vizsgálatában és áttekintésében.

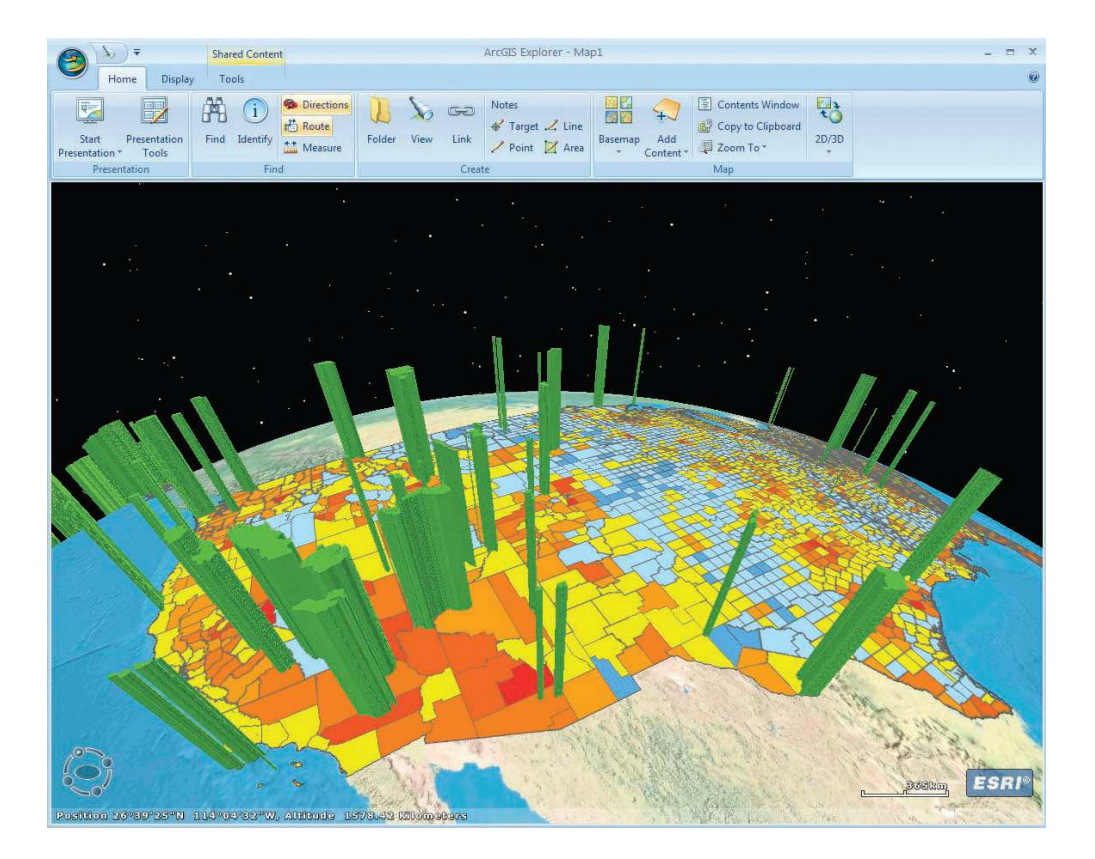

Az **ArcGIS Explorer**-el az alábbi műveletek végezhetők el:

•On-line alaptérképek és rétegek megtekintése

 •Tematikus térképek készítése saját adatok hozzáadásával (pld. geoadatbázis, shapefile, KML/KMZ, GPX, és raszteres formátumok (JPEG 2000, GeoTIFF, MrSID)

 $\bullet$ Térképhez hozzárendelhetők fotók, beszámolók, videók és egyéb információk

 •Térinformatikai analízis készítése (pld. modellezés, legközelebbi pont megkeresése).

## **ArcGIS Explorer szoftverigénye**

Microsoft Window 7 (32 bit, 64 bit)

Microsoft Windows XP Service Pack 2 vagy nagyobb (32 bit, 64 bit)

Microsoft Windows Server 2003 (Service pack opcionális (32 bit, 64 bit)

Microsoft Windows Vista Service Pack 1 (32 bit, 64 bit)

Microsoft Windows Server 2008 (32 bit, 64 bit)

#### **Egyéb**

 Microsoft .NET Framework 2.0 Service Pack 2 vagy hasonlóMicrosoft XML Core ServicesInternet Explorer

## **ArcGIS Explorer letölthetı az alábbi webhelyrıl:**

#### **http://www.esri.com/software/arcexplorer/download.html**

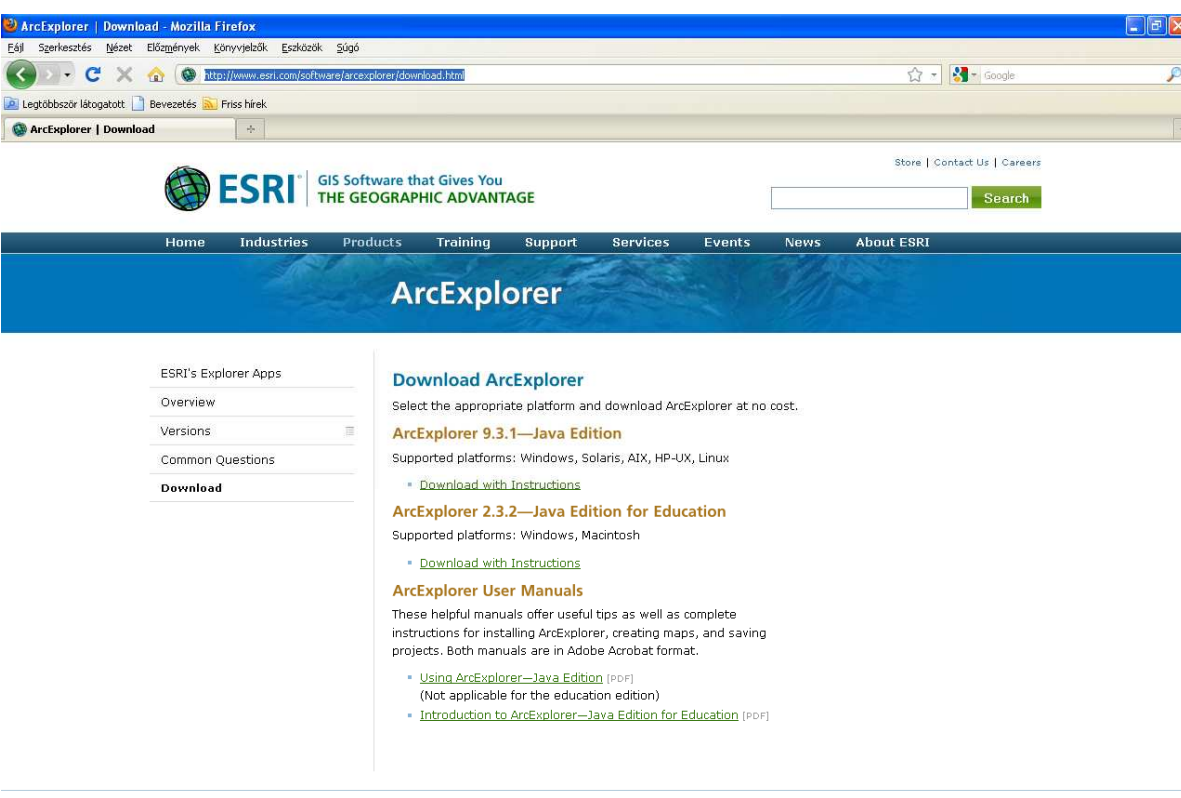

Contact Us | Privacy | Legal | Site Map | Careers

### **ArcReader**

 $Az$  ArcReader<sup>TM</sup> szabad felhasználású, letölthető, könnyen használható szoftver, melynek segítségével bárki nézegethet, vizsgálhat és kinyomtathat publikált térkép fájlokat (publishedmap files (PMFs).

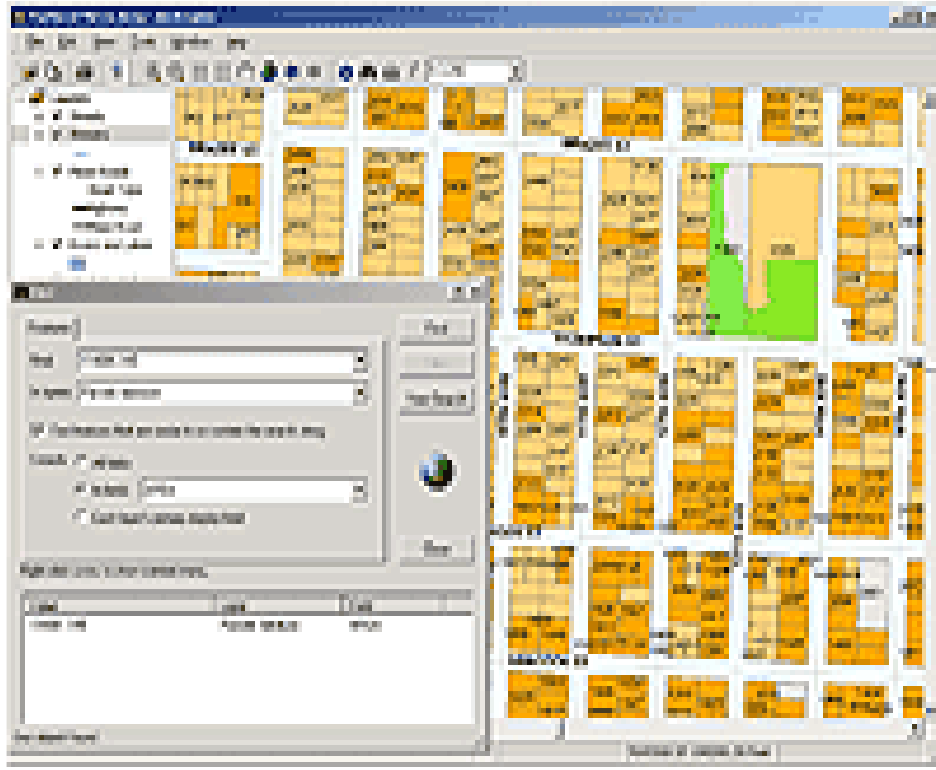

Az **ArcReader-el** az alábbi mőveletek végezhetők :

- •Nagyítás/Kicsinyítés
- •Panning
- $\bullet$ Előző/következő megtekintése
- •Térbeli bookmark –ok megtekintése
- •Térképek megtekintése és kinyomtatása
- •Keresés a Find eszközzel
- •Identifikálási lehetőség (identify features)
- •Hyperlink eszköz használata
- •Mérés (Measuring features)

### **ARcReader letölthetı az alábbi webhelyrıl:**

#### http://www.esri.com/software/arcgis/arcreader/download.html

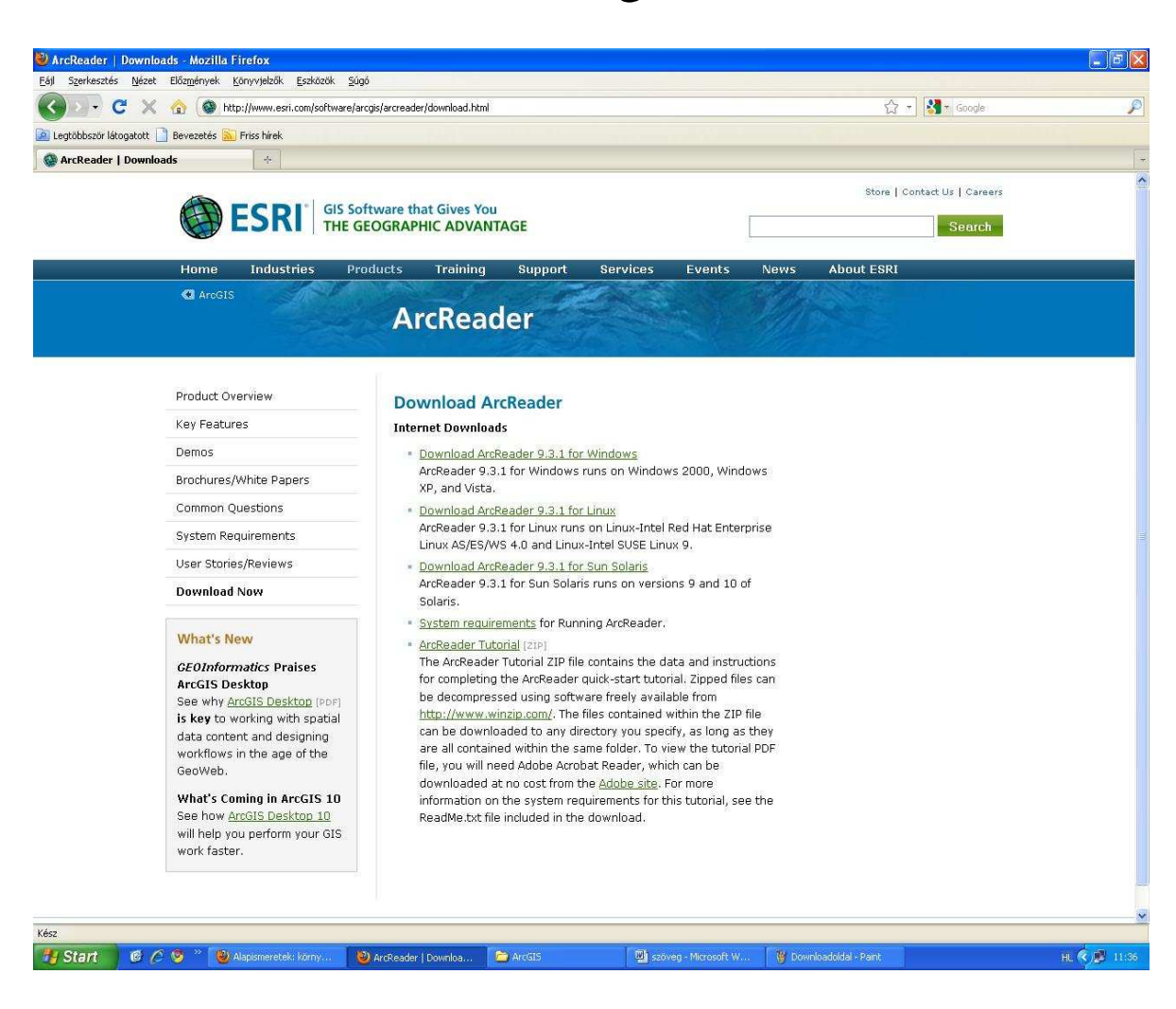